- A server running mSupply with a web server license registered
- Sync server has a static IP and any network permissions required configured
- A mobile tablet fitting the recommended specifications [here](https://wiki.msupply.foundation/en:mobile:user_guide:getting_started#hardware_requirements)

## **Information needed**

**1. Where to start**

Store name

**Requirements**

- The item master list to be attached to the store
- If you are converting an existing mSupply site (customer) to mSupply Mobile, then you also need to provided the existing customer name that the store is being created for

## **Creating mobile stores for new sites**

**EACH** individual mobile store needs to have the following steps done on the server, which are detailed later in this Server setup guide:

- Create the sync site [section 2 of this guide](https://wiki.msupply.foundation/en:mobile:setup:server_side:create_sync_site) **Refer Note below**
- Create the mobile store [section 3 of this guide](https://wiki.msupply.foundation/en:mobile:setup:server_side:create_store) **Refer Note below**
- Configure the mobile store [section 4 of this guide](https://wiki.msupply.foundation/en:mobile:setup:server_side:config)
- Create user(s) to access the store section 5 of this quide

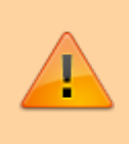

Sections 2 and 3 of this guide can now be carried out using the [Sync site wizard](https://docs.msupply.org.nz/synchronisation:site_wizard). These instructions are retained here for reference only.

Previous: *[Setting up the server](https://wiki.msupply.foundation/en:mobile:setup:server_side)* | | Next: *[2. Create Sync Site](https://wiki.msupply.foundation/en:mobile:setup:server_side:create_sync_site)*

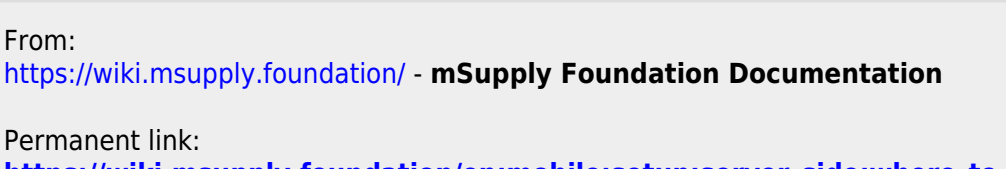

**[https://wiki.msupply.foundation/en:mobile:setup:server\\_side:where\\_to\\_start](https://wiki.msupply.foundation/en:mobile:setup:server_side:where_to_start)**

Last update: **2021/07/15 23:11**

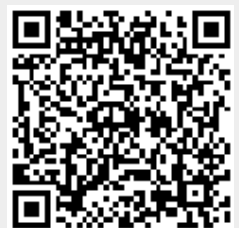